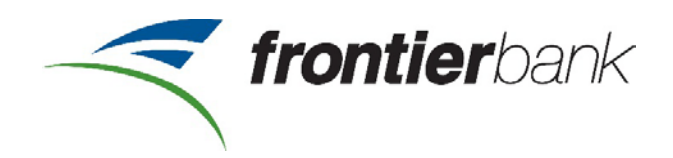

June 19, 2017

RE: Security Changes

TO: Frontier Bank Online Banking Users

We have been informed that our online banking software provider will be disabling the Transport Layer Security (TLS) 1.0 and 1.1 encryption protocols. This change is being made so that we can maintain the highest standards for data security. After this change, customer's accessing frontbank.com must use operating systems and internet browser versions that support TLS 1.2 and also ensure that TLS 1.2 is enabled.

To prevent any issues regarding your online banking, you may need to update your internet browser or operating system. Please note that if you are running the most current version of your operating system and internet browser, you will not be affected.

Computers that are running Windows Vista and Windows XP with Internet Explorer, and Mac 10.7 with Safari will not be able to update their browsers. If you are running these operating systems, you will no longer be able to access your online banking from that computer, and will need to either use the latest version of Chrome, Firefox, or update your Operating System to ensure the most secure environment for online banking, but also other secure sites that you may visit.

If you have any questions about this change, please email us at [info@frontbank.com.](mailto:info@frontbank.com)

Thank you,

Frontier Bank

## **Every Day Steps towards Online Safety**

- **Make your passwords long & strong.** Use complex passwords with a combination of numbers, symbols and letters. Use unique passwords for different accounts. Change your passwords regularly, especially if you believe they have been compromised.
- **Keep a clean machine.** Update the security software, operating system, and web browser on all of your internet connected devices. Keeping your security software up to date will prevent attackers from taking advantage of known vulnerabilities.
- **When in doubt, throw it out.** Links in email and online posts are often the way cyber criminals compromise your computer. If it looks suspicious (even if you know the source), delete it.
- **Share with care.** Limit the amount of personal information you share online and use privacy settings to avoid sharing information widely.